### TDIU16 Föreläsning 1

Filip Strömbäck, Klas Arvidsson

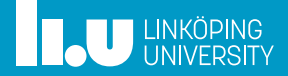

#### Varför finns operativsystem?

- 
- 
- 

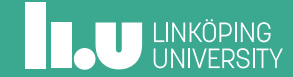

Varför finns operativsystem?

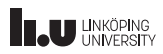

### Varför finns operativsystem?

- *•* Effektivitet
	- Kör fler processer samtidigt
	- Utnyttja resurser mer effektivt
- *•* Säkerhet
	- Olika processer ska kunna samsas
	- Fel i en process ska inte påverka andra
	- (Isolera skadlig kod)
- *•* Portabilitet
	- Köra samma program på olika hårdvara
- *•* ...

# Analogi: Ett produktionsbolag

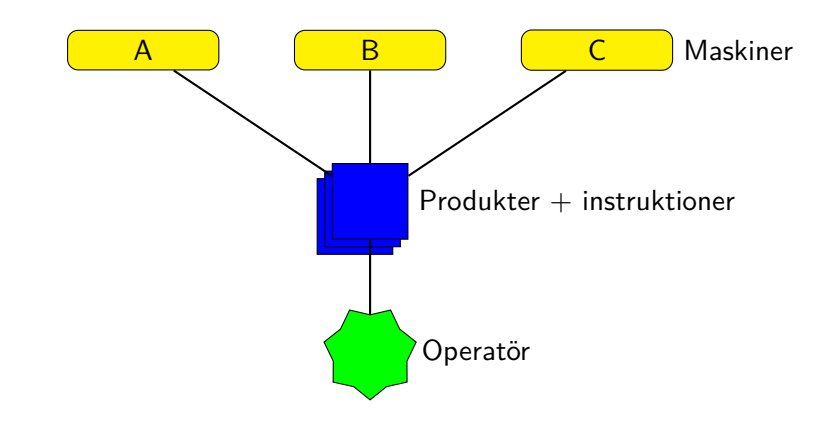

## Analogi: Ett produktionsbolag

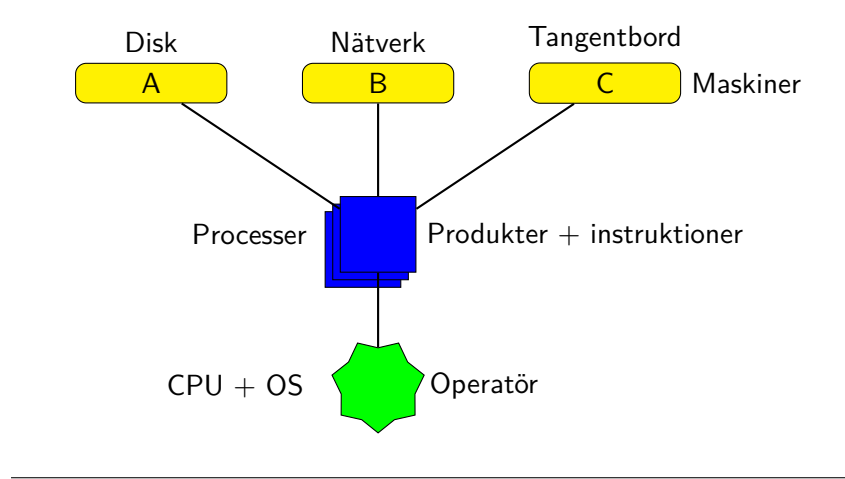

### Effektivitet

Mål: Utnyttja resurser (CPU, Disk, ...) effektivt

- *•* När en process väntar vill vi ha något annat att göra
- *•* Alla processer ska få tid att göra det de vill

I produktionsbolaget:

- *•* Producera flera produkter samtidigt
- *•* Operatören har att göra när en produkt bearbetas i en maskin

### Säkerhet

Mål: Processer ska inte kunna förstöra (för mycket) för varandra.

- *•* Processer kan inte komma åt varandras minne
- *•* OS bestämmer vilken hårdvara som får användas

I produktionsbolaget:

- *•* Säkerhetsmekanismer på maskiner en produkt ska inte kunna förstöra en maskin
- *•* "Sunt förnuft" hos operatören

### Portabilitet

Mål: Program ska kunna köras på olika sorters hårdvara.

- *•* OS tillåter inte direkt åtkomst till hårdvara
- *•* All interaktion via abstraktionen som OS ger

I produktionsbolaget:

- *•* Använda vedertagna termer i instruktionerna (fackspråk)
- *•* Olika operatörer kan läsa och förstå instruktionerna

#### Trådning

- 
- 

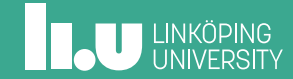

### Trådning

#### Mål:

- *•* Kunna göra flera saker "samtidigt"
- *•* Om någon behöver vänta kan vi göra något annat

### Lösning:

- *•* Simulera fler "CPU:er" än vi har
- *•* Varje sådan "CPU" kallar vi *tråd*
- *•* Varje tråd kör sin del av programmet sekventiellt

**ILU UNKÖPING** 

# Trådning

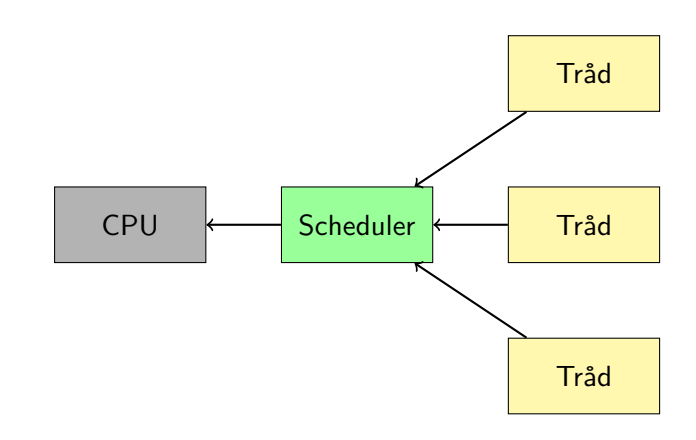

# Trådning

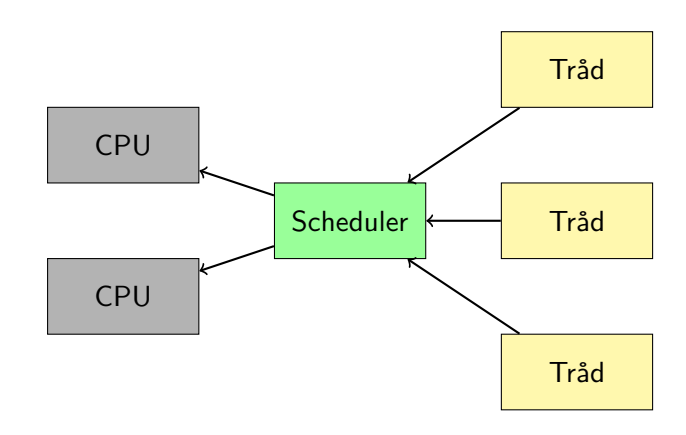

# Typer av trådar

![](_page_13_Figure_4.jpeg)

# Typer av trådar

![](_page_14_Figure_4.jpeg)

# Typer av trådar

![](_page_15_Figure_4.jpeg)

# Typer av trådar

![](_page_16_Figure_4.jpeg)

# Typer av trådar

![](_page_17_Figure_4.jpeg)

I Pintos

Se src/threads/thread.h:

- *•* Använder enkel *round robin*
- *•* Timeravbrott för preemption
- *•* struct thread
- *•* thread\_create
- *•* thread\_current

**IL UNKÖPING** 

- 
- 
- Hårdvarustöd
- 

![](_page_19_Picture_4.jpeg)

Mekanismer

- *•* Dual-mode exekevering
- *•* Virtuellt minne
- *•* Interrupt
- *•* Timer

### Dual-mode på x86

x86 implementerar dual-mode med *ringar*:

- -1. (Hypervisor)
- 0. Kernel mode
- 1. (används ej)
- 2. (används ej)
- 3. User mode

![](_page_21_Figure_10.jpeg)

![](_page_21_Figure_11.jpeg)

Exempel

Instruktioner som endast ring 0 och lägre får köra:

hlt Halt

Avbryter exekevering tills interrupt kommer

## lgdt Load global descriptor table

Laddar ny GDT - ny uppsättning av virtuellt minne

### Virtuellt minne

Varje process har sitt eget minne

- *•* x86 har 2-nivåer av page-tables
- *•* 4 KiB pages (12 bitar)
- *•* src/threads/pte.h
- *•* src/threads/vaddr.h
- *•* src/userprog/pagedir.{h,c}

**ILU UNKÖPING** 

![](_page_24_Figure_4.jpeg)

![](_page_25_Figure_4.jpeg)

![](_page_25_Picture_5.jpeg)

![](_page_26_Figure_4.jpeg)

![](_page_26_Picture_5.jpeg)

![](_page_27_Figure_4.jpeg)

![](_page_27_Picture_5.jpeg)

- 
- 
- 
- Systemanrop

![](_page_28_Picture_4.jpeg)

## Varför systemanrop?

- *•* Ett program i usermode (ring 3) är helt isolerat *⇒* måste kunna kommunicera med omvärlden.
- *•* OS kan hantera komplicerade resurser i större detalj än hårdvaran kan.
- *•* Program behöver inte bry sig om olika typer av hårdvara. OS sköter detaljerna!

### Mekanismer

På x86 finns:

- *•* **Mjukvaruinterrupt** (int 0x30, int 0x80 på Linux)
- *•* sysenter / sysexit
- *•* syscall / sysret

# Repetition: Funktionsanrop i C

![](_page_31_Picture_94.jpeg)

# Repetition: Funktionsanrop i C

![](_page_32_Picture_129.jpeg)

![](_page_33_Figure_4.jpeg)

![](_page_34_Figure_4.jpeg)

![](_page_35_Figure_4.jpeg)

### Exempel: Funktionsanrop i C

![](_page_36_Figure_4.jpeg)

![](_page_37_Figure_4.jpeg)

![](_page_38_Figure_4.jpeg)

![](_page_39_Figure_4.jpeg)

![](_page_40_Figure_4.jpeg)

# Systemanrop

Idé: call =*⇒* int \$0x30

![](_page_41_Picture_84.jpeg)

## Till kernelmode

Userstack Kernelstack

![](_page_42_Figure_5.jpeg)

![](_page_42_Picture_7.jpeg)

![](_page_42_Picture_8.jpeg)

# Till kernelmode

![](_page_43_Figure_4.jpeg)

# Till kernelmode

![](_page_44_Figure_4.jpeg)

## Till kernelmode

![](_page_45_Figure_4.jpeg)

# Till kernelmode

![](_page_46_Figure_4.jpeg)

## Till kernelmode

![](_page_47_Figure_4.jpeg)

Vilket systemanrop?

Hur vet OS vilket systemanrop som ska köras?

```
1 pushl $2
2 pushl $1
3 pushl SYSCALL_NR
4 int $0x30
5 addl $8, %esp
```
src/lib/user/syscall.c

### Vanliga systemanrop

- *•* Filhantering
	- skapa/ta bort
	- öppna/stänga
	- läsa/skriva
- *•* Minneshantering
	- allokera/deallokera minne
	- dela minne med andra processer
- *•* Process- och trådhantering
	- starta/stoppa processer
	- vänta på processer
	- visa alla processer

### Till deadline 1

- *•* (C-intro)
- *•* (Installera Pintos)
- *•* Systemanrop:
	- exit, halt
	- read, write
	- open, close
	- seek, tell, filesize

Filip Strömbäck, Klas Arvidsson

www.liu.se

![](_page_51_Picture_2.jpeg)